## **Node.JS**

Node.JS is javascript running outside of your browser allowing you to access your machine/etc.

Express framework can be used build web site.

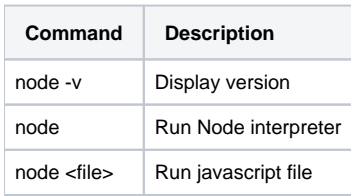

Special Node.JS Javascript functions/objects

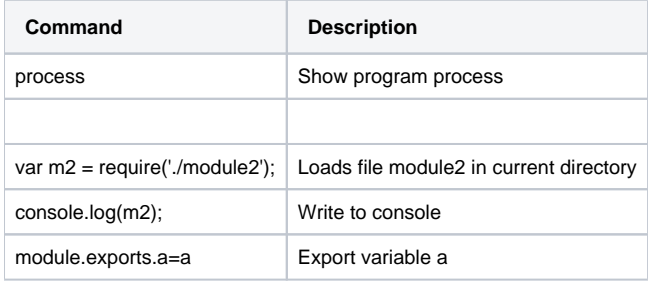

## Npm

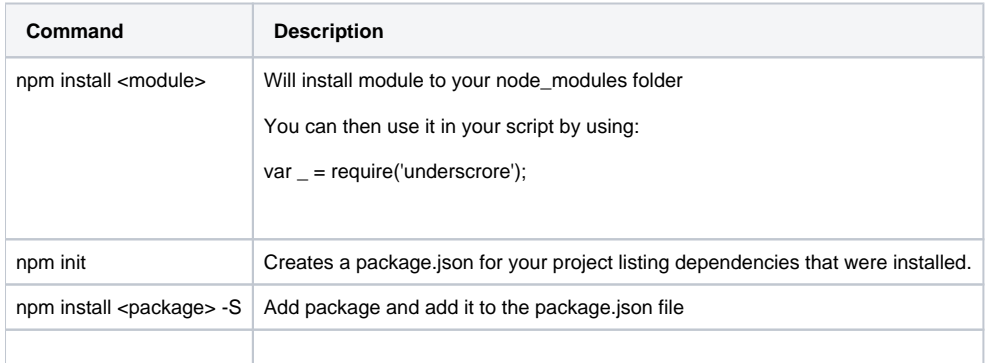

## Basic Web Server Example

```
var http = require('http');
var server = http.createServer(function(request,response){
  console.log('got a request');
   response.write('hi');
  response.end();
});
server.listen(3000);
```
## Express.JS

Create an Express

- > npm install -g express-generator
- > express <app\_name>
- > cd <app\_name> && npm install
- > DEBUG=<app\_name> ./bin/www

Your app is now running on<http://localhost:3000/>